## **HES7155-5AA00 OACO**

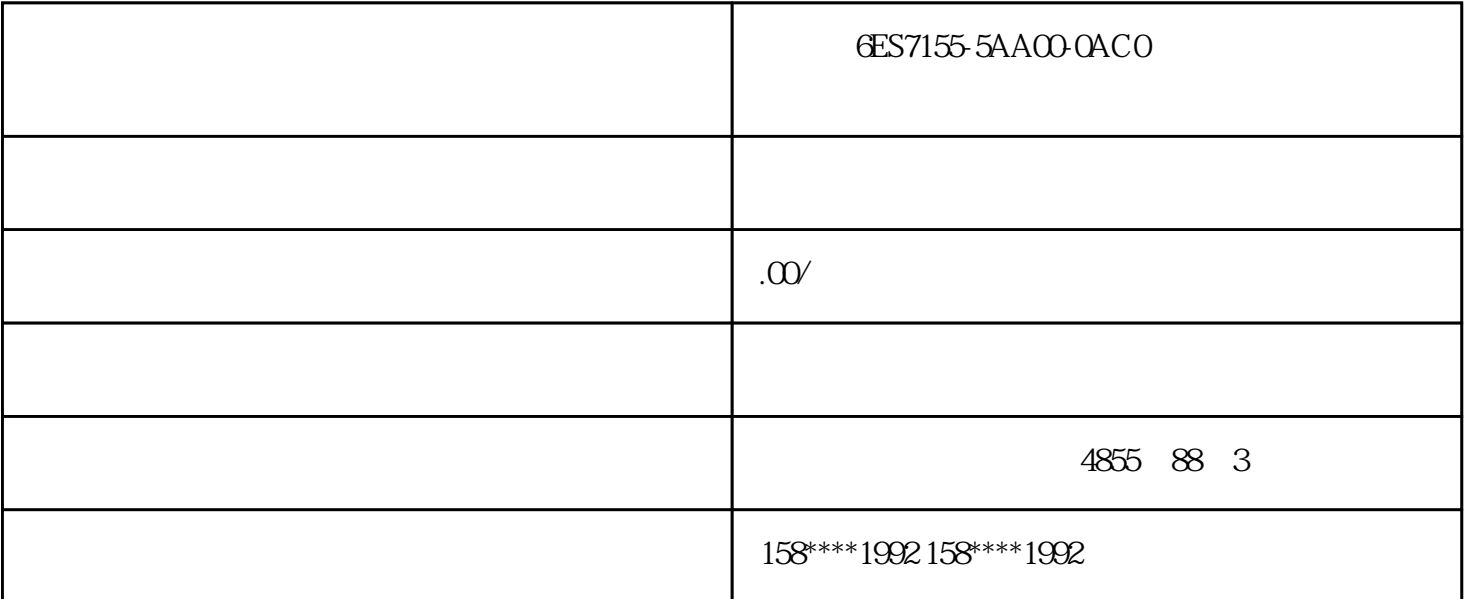

6ES7155-5AA00-0ACO

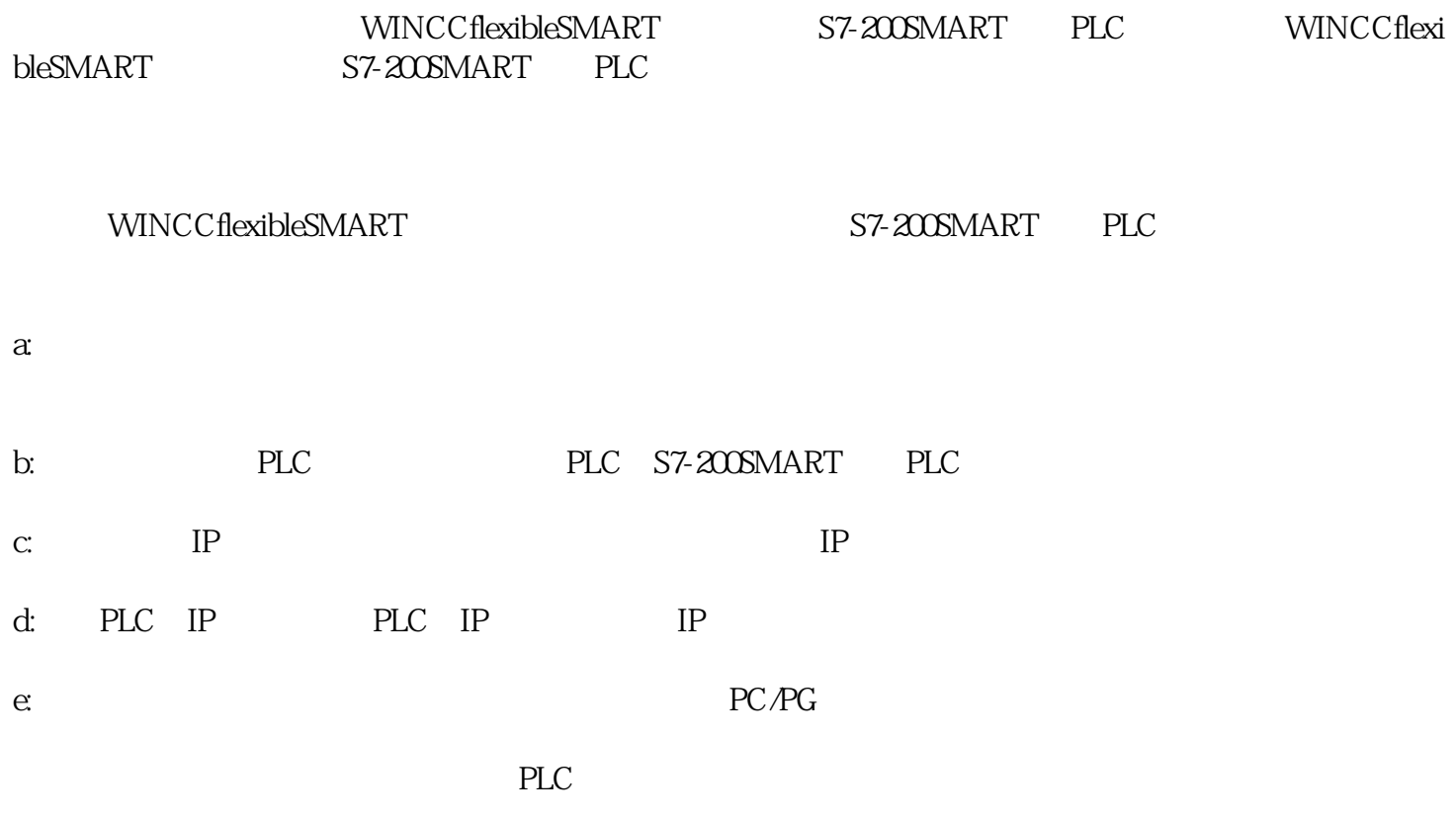

 $(1)$ 

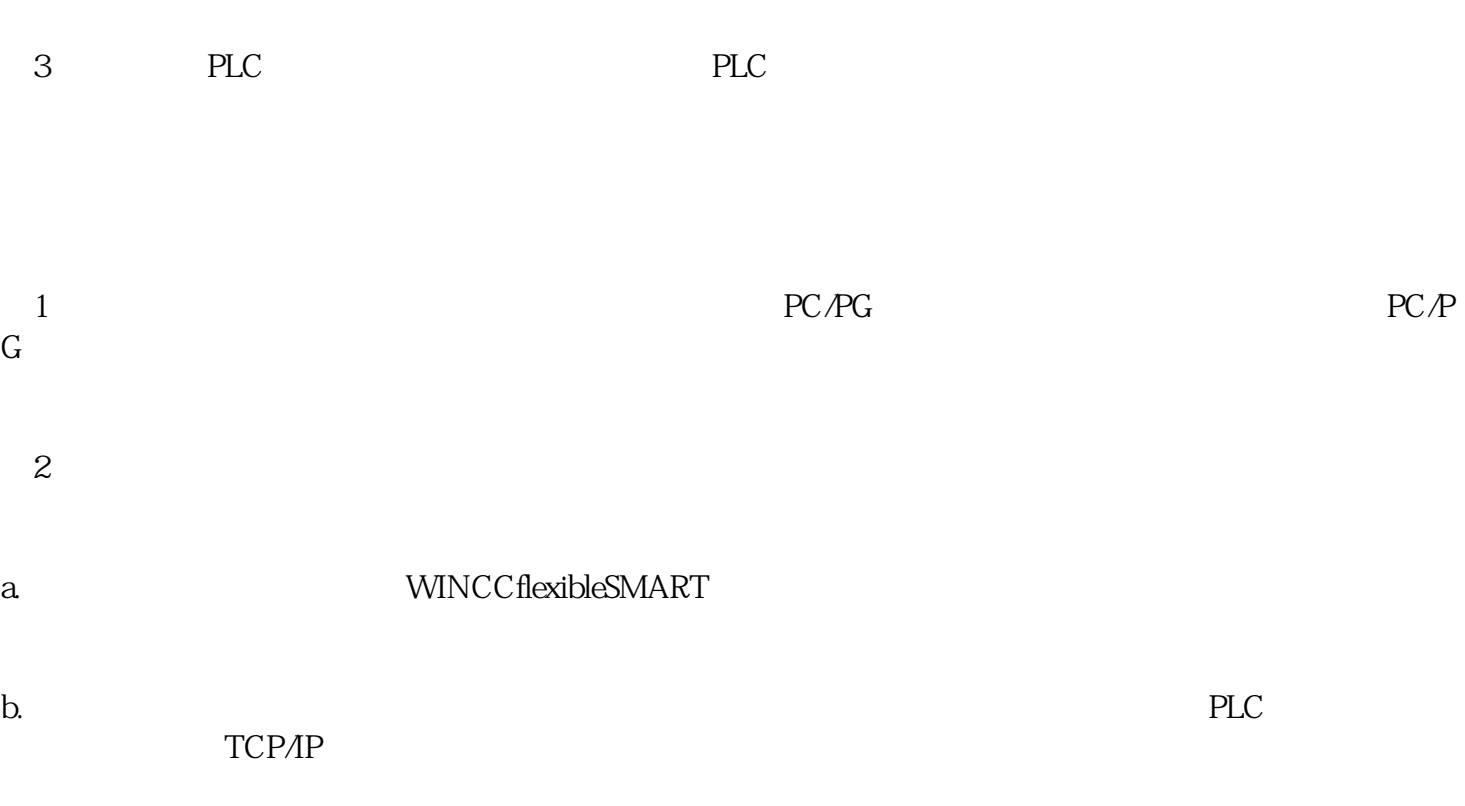

 $\Omega$ 

WINCCflexibleSMART